Ремонты, в которых были использованы возвратные запчасти, попадают в статус "**требует коррекции**" с причиной отказа "**Before receiving defective board part**" (до получения неисправной детали). Такие ремонты будут оплачиваться только после отправки АСЦ неисправных деталей и последующим приемом их в LG.

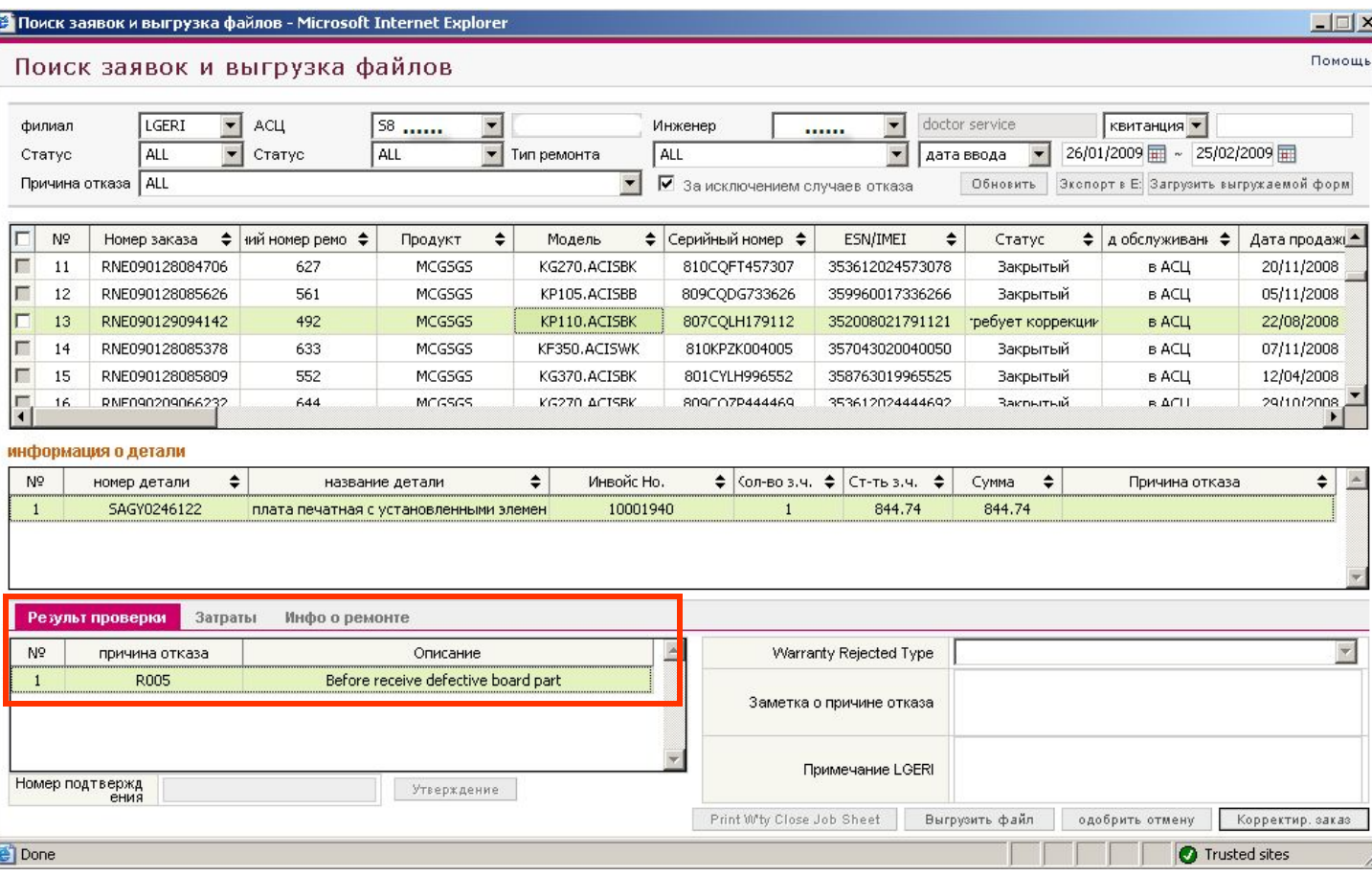

Текущий статус по возвратным деталям вы можете проверить в меню Запчасти->Получение и выдача запчастей

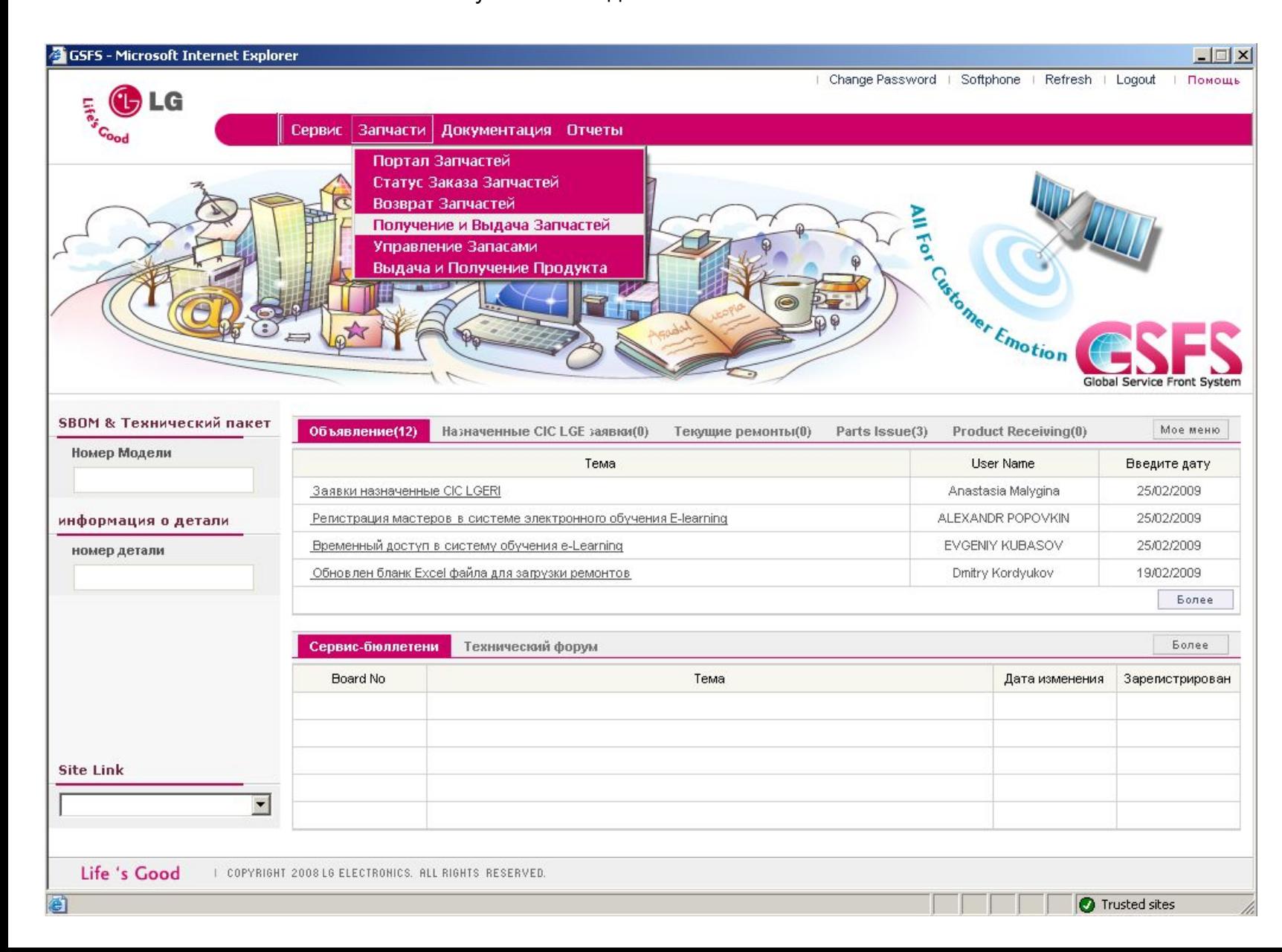

Перейдите во вкладку «Выдача»

В поле тип работы доступно 2 значения:

- 01 Issue Waiting Parts – Детали, ожидающие возврата. Это список деталей, которые необходимо вернуть в LG.

 - 02 Inquiry Issue Completion – Запрос деталей, на подтверждении. Это список деталей, которые вы уже отправили в LG, но их еще не приняли

Чтобы увидеть список – нажмите кнопку обновить.

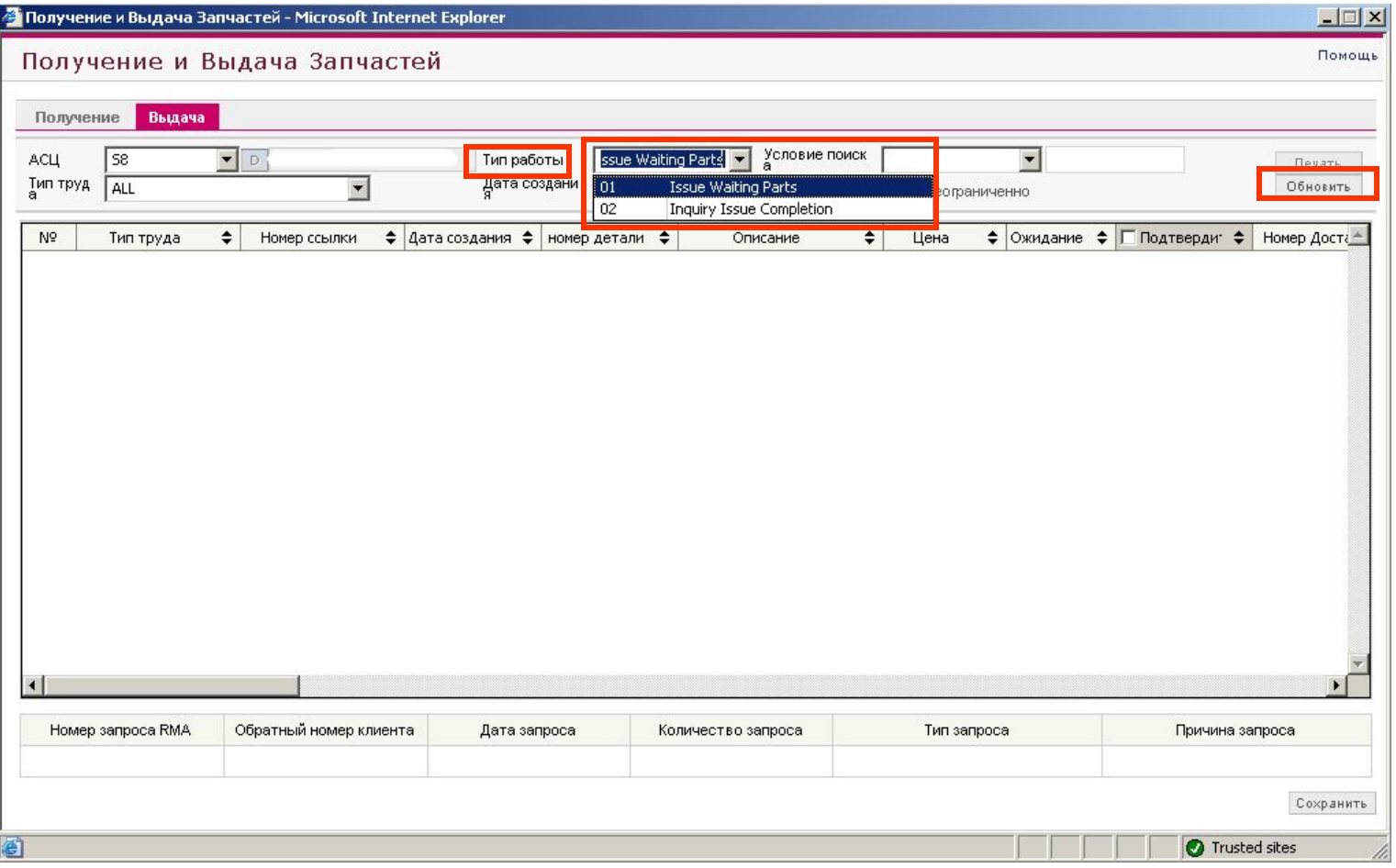

**Issue Waiting Parts.** В системе GSFS необходимо указывать какие именно детали вы отсылаете в LG. После того, как вы нажали кнопку обновить – отобразится список деталей, которые необходимо вернуть. Проверьте физическое наличие деталей и отметьте галочками в столбце «**Подтвердить**» те детали, которые вы хотите отправить в одной посылке, нажмите кнопку сохранить. После сохранения, отмеченные детали переходят в следующий список «Inquiry Issue Completion».

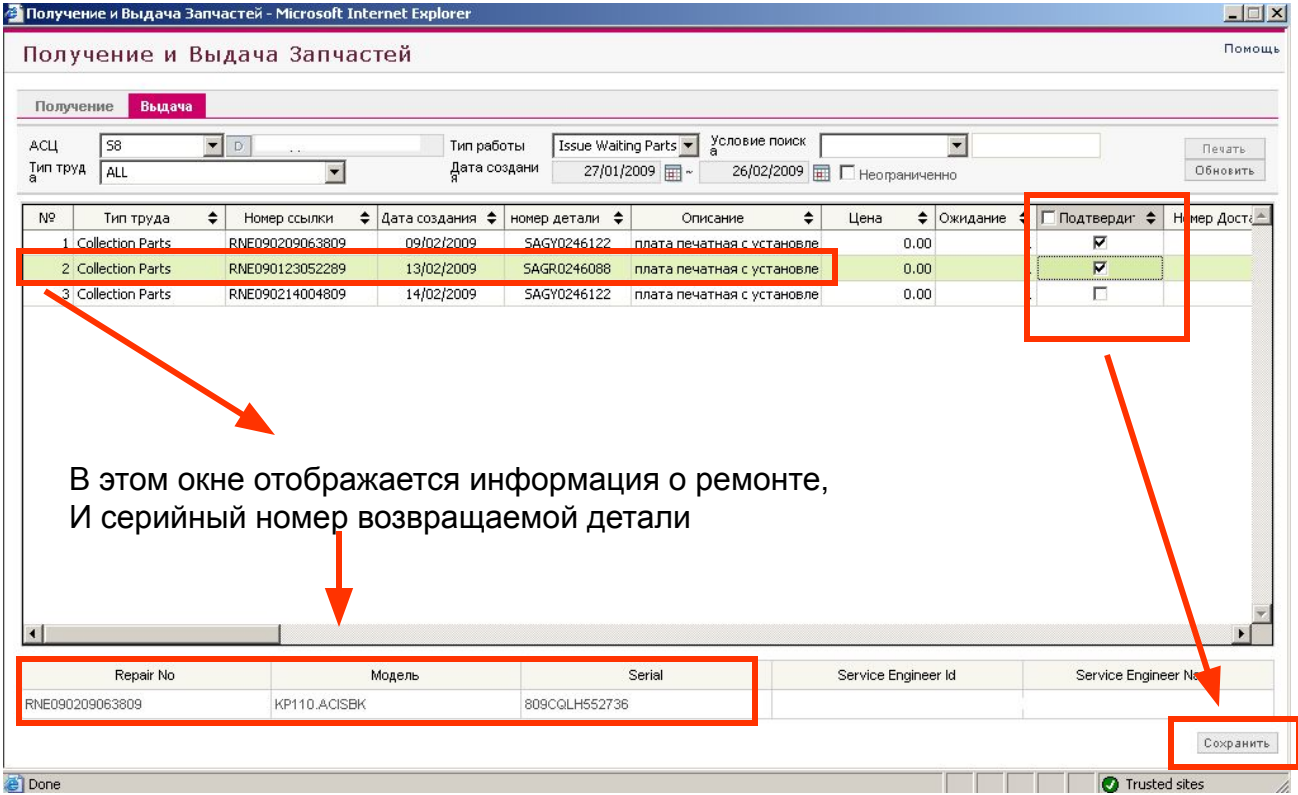

**Inquiry Issue Completion.** В поле тип работы выберите «Inquiry Issue Completion» и нажмите кнопку обновить. После сохранения в окне «Issue waiting parts», платы появятся в этом окне. Выбранные в предыдущем окне платы будут иметь одинаковый «**Issue No»**. После того, как детали примут в LG, они пропадут из этого списка.

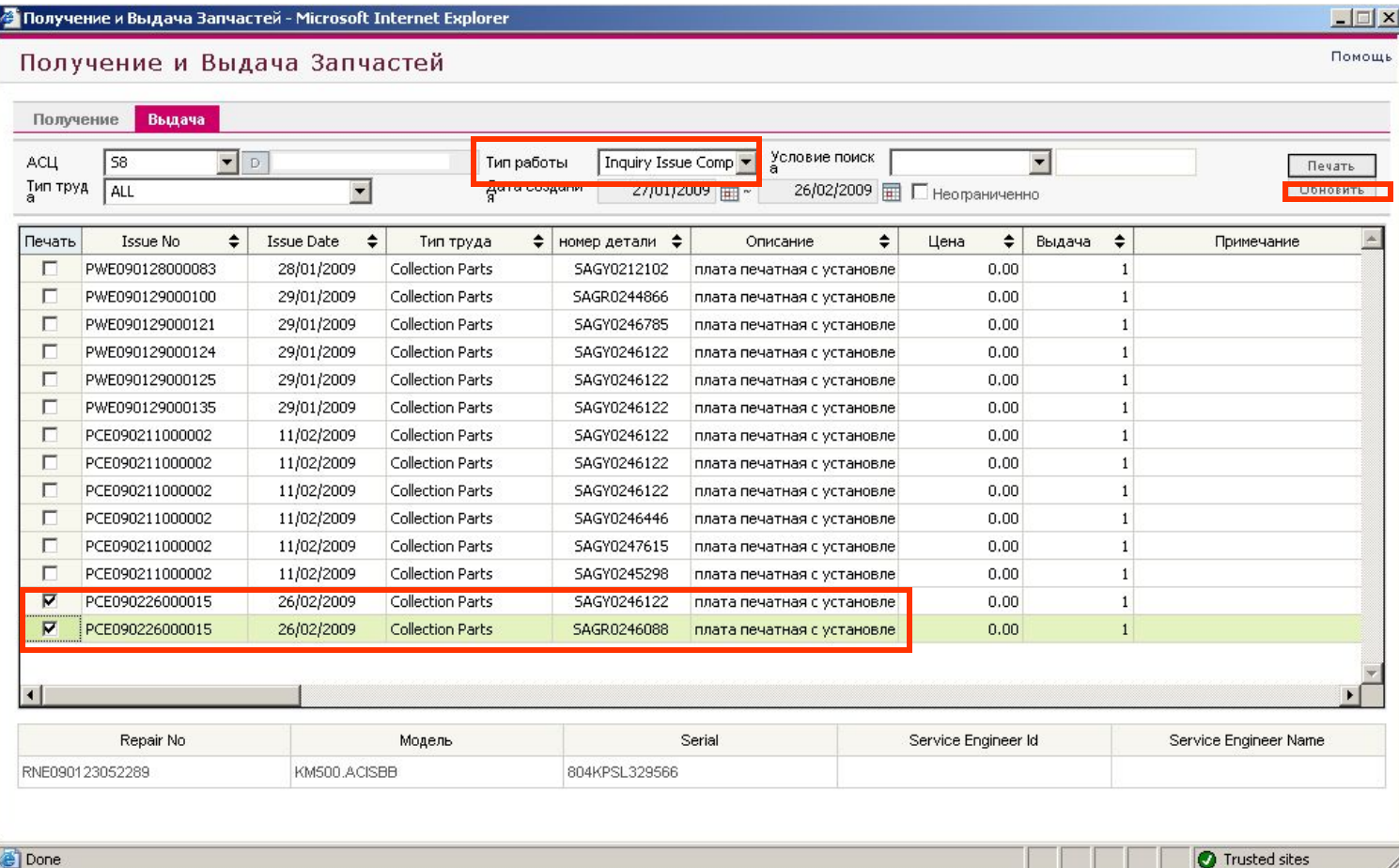

**Inquiry Issue Completion**. Отметьте в столбце печать галочками детали, которые вы подтвердили в окне «Issue Waiting Parts»(если вы подтвердили несколько деталей сразу, то у них у всех будет одинаковый Issue No и Issue Date). Нажмите кнопку печать.

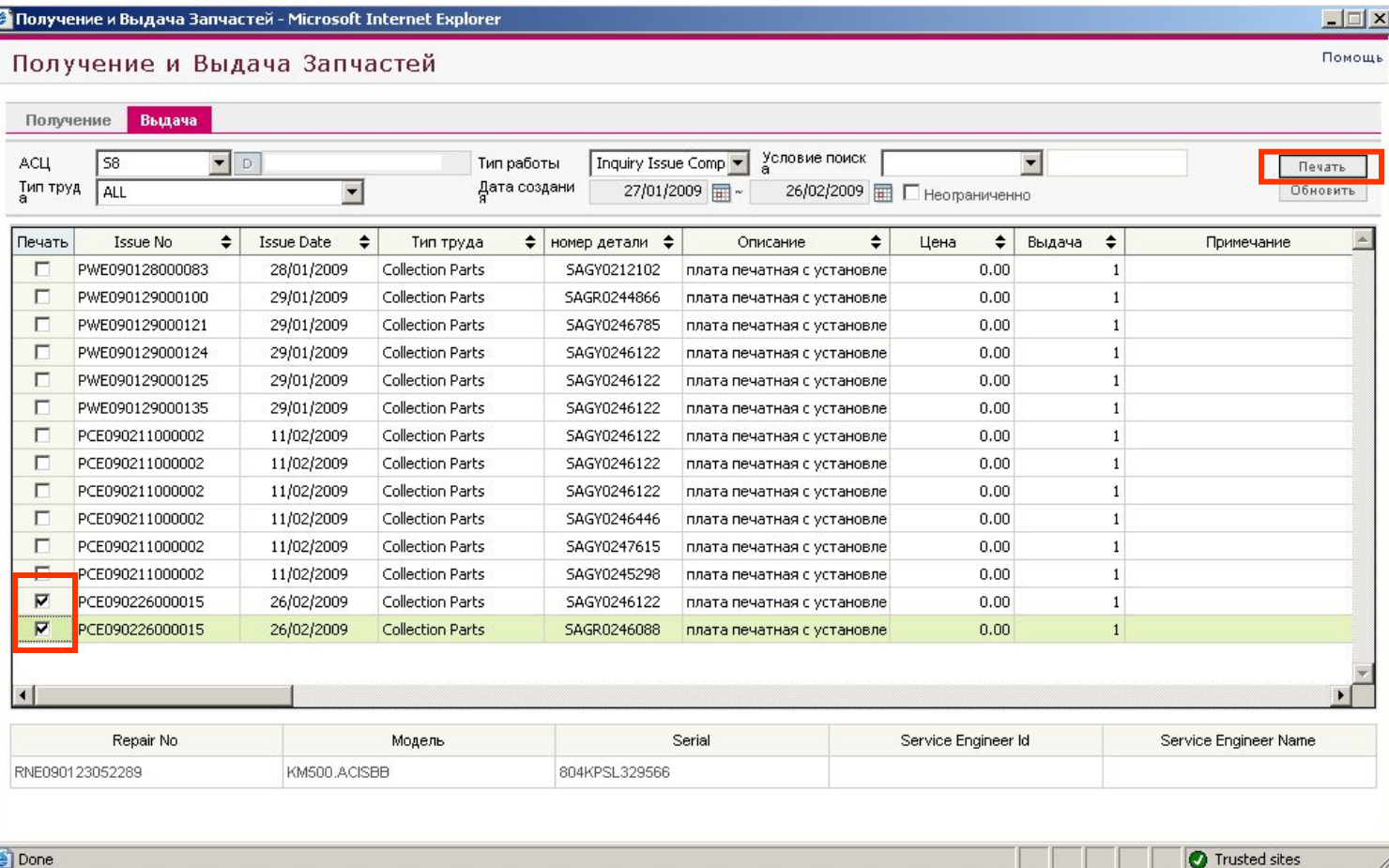

Done

Отобразится печатная форма со списком возвращаемых деталей и номером посылки(**Внимание: обязательно прикладывайте эту распечатанную форму к посылке, по этому номеру будет приниматься вся посылка!!!**). Также в посылку необходимо вкладывать:

-

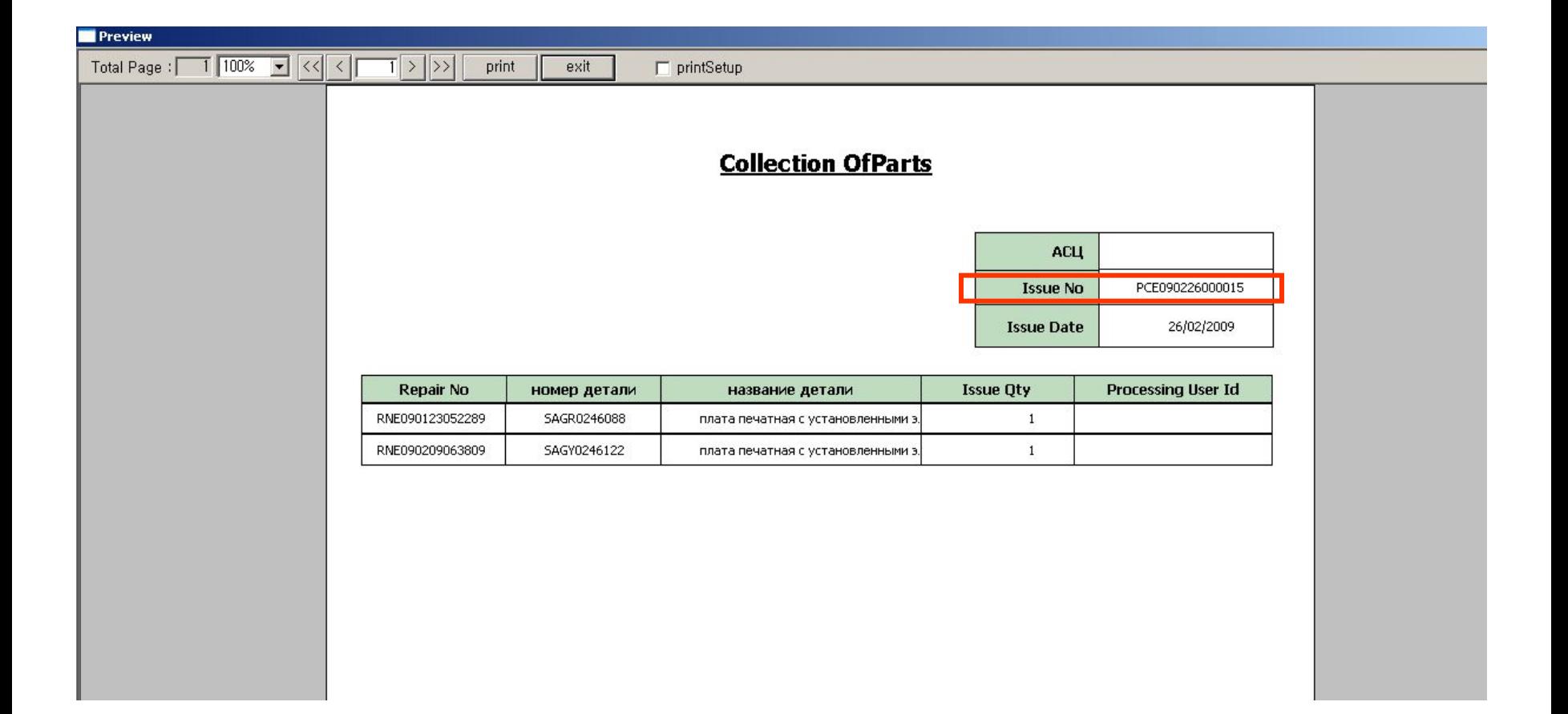